The Artist Cannot Waive Any Portion of the Union Contract Without Prior **Consent of AFTRA** 

## AMERICAN FEDERATION OF TELEVISION AND RADIO ARTISTS

260 Madison Ave. New York, NY 10016-2402  $(212) 532 - 0800$ 

One East Erie, Suite 650 Chicago, IL 60611  $(312)$  573-8081

5757 Wilshire Blvd. Los Angeles, CA. 90028-3689  $(323) 634 - 8100$ 

## **MEMBER REPORT**

NON-BROADCAST RECORDED MATERIAL

(One copy of this form must be filled out and filed with AFTRA within 48 hours of engagement)

Members are responsible for filing their own Member Reports, or making certain that one is filed on their behalf, in New York, Chicago, or Los Angeles (address above), or the nearest local AFTRA office. Failure to file for each engagement will subject you to a fine for each such offense. Performer must initial opposite name if AFTRA Reporter is designated.

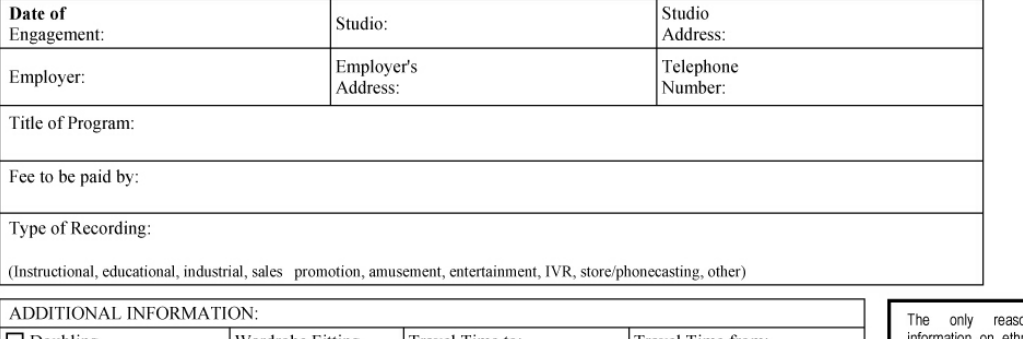

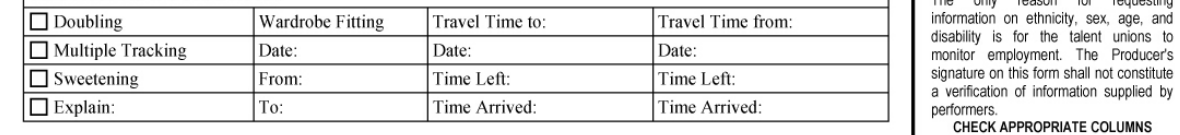

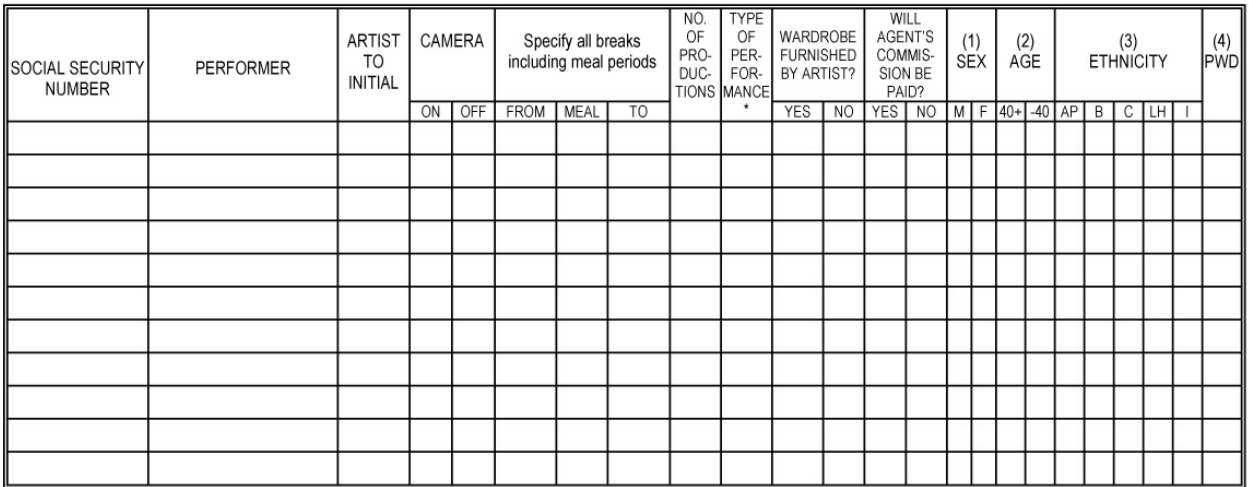

## \* KEY TO TYPE OF PERFORMANCE

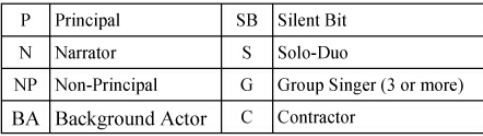

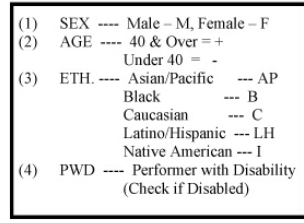

for requesting

The information in this Memorandum is obtained from the contract or contracts, verbal or written, which the undersigned employer has entered into with the members of AFTRA whose names are listed hereon.

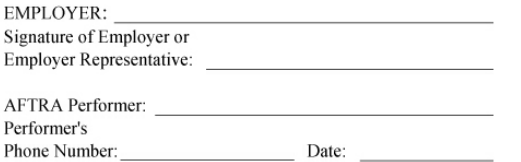